**SolarWinds Port Scanner Crack With License Key PC/Windows**

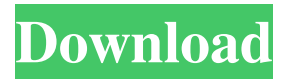

# **SolarWinds Port Scanner Crack With Key [Win/Mac]**

Network Scanner and Security Monitoring in one. Network detection, security monitoring, reporting and reporting. Network Scanner detects open and closed ports on PCs, Macs, Servers, VoIP and more. Security Monitor: Malware, Ports, Vulnerabilities. End-to-end Network Monitoring & Reporting in one. Network Scanner is the only tool you need to perform Network Scans and Security Monitoring. Port Scanning and Malware Detection without the need for open port access. Network Scanning, Port Scanning, Malware detection, and port identification. Network discovery, network analysis, and advanced network monitoring. Network scanner and security scanner for Windows, Linux, Mac and more. Network Monitoring and Reporting. Network management, security management, and network troubleshooting. Security Monitoring and Reporting. Network and Security Monitoring. Network and Security Scanner. Network and Security Monitoring in one. Network, Scan, Analyze, Monitor, Report. Network Port Scanner. Network Scanner. Network monitoring, network management, network discovery, network and security scanner. 2 comments Register Login Forgot your password? Your password has been sent to: By submitting you agree to receive email from TechTarget and its partners. If you reside outside of the United States, you consent to having your personal data transferred to and processed in the United States. PrivacyQ: How to obtain the default font used by Swing in Mac? I want to apply a different font to the buttons I create in my Swing application. I noticed that the default font used by the buttons in Mac, is the system font, not the one I set in the application. I would like to know if there's a way to obtain the default font used by Swing in Mac, so I can override it. A: try this: button.setFont( new Font( "", Font.PLAIN, 9 ) ); Q: Error while starting PostgreSQL: "fatal: stack-forks too deep" I tried to start PostgreSQL via this command: \$ pg\_ctl start -D /var/lib/pgsql/data I am getting the following error: pg\_ctl: no server running, try to start server and server cleanup tool first (e.g. "pg\_ctl -D /

## **SolarWinds Port Scanner Crack+ Keygen Full Version Free Download For PC**

SolarWinds Port Scanner Serial Key is a powerful free tool that retrieves data about open ports and other relevant information. Based on Npcap, this tool is a key component of SolarWinds Network Performance Monitoring & Management. It can detect open and closed ports on a selected range of IP addresses or hostnames. Network performance data can also be retrieved using DNS lookups. The program's interface is simple, and it allows you to analyze only hosts with open ports. It is not a full-featured port scanner, but it is a powerful tool that will help you find vulnerable hosts on your network. Scanning Information: Open Port: Network Protocol: Subnet Mask: Request: Response: DNS Lookup: DNS IP: RPC Client: RPC Server: Traceroute: Traceroute IP: Traceroute Target IP: Options: Execute Custom Action: MAC Address: Operating System: On/Off Commands: SYSTEM BOARD Command: SYSTEM OS Command: C:\Program Files\SolarWinds\PortScanner\bin\portscaning.exe.config: Are You the Administrator of this Computer? Yes No Are You sure? (Type yes to continue, type no to cancel) The toolbox of any network administrator must include a network scanner to help them find open ports and manage possible vulnerabilities in an efficient manner. One of the many cost-free applications out there that retrieve information about available ports is SolarWinds Port Scanner. With a simple interface and simple options, SolarWinds Port Scanner can analyze a range of IP addresses or hostnames of your choice to detect open and closed ports on network computers. It uses Npcap to do its job, which is automatically installed if not already present on your computer. Configure your network scan profile to begin The main interface displays all the data, with no additional menus and windows. To begin with, you must configure the scan profile. You should start by entering ranges of individual IP addresses or hostnames, separated by comma. In a similar way, you can tamper with the range of ports to scan. More experienced users will be happy to find out that there are a few advanced options they can configure. SolarWinds Port Scanner can be 1d6a3396d6

## **SolarWinds Port Scanner Crack+ License Key Download**

SolarWinds port scanner works with SolarWinds NMap and SolarWinds Npcap. It does the job of scanning open ports and detecting TCP or UDP, and you can also make use of advanced options to determine the MAC address and detect the operating system version. Totem Media Player is a popular media player for many Linux distributions. It has several limitations and drawbacks that make it unsuitable for some users. For example, Totem Media Player does not support Blu-ray discs, and it does not provide advanced codecs like the ones available in VLC or MPlayer. Totem Media Player includes many useful features such as: <sup>[P]</sup> Convert video files to the best available format.  $\mathbb D$  Integrate with the desktop environment.  $\mathbb D$  Play DVDs in many different languages.  $\mathbb D$  Play videos from devices such as cameras, web cams, phones, and so on. <sup>2</sup> Support many network protocols like HTTP, FTP, NFS, FTP, Gopher, POP3, IRC, ICQ, NNTP, SMTP, and so on.  $\mathbb{Z}$  Show metadata such as the title, the duration, and so on.  $\mathbb{Z}$  Play multimedia files directly from a CD or from a network drive. In this tutorial, we will show you how to install and use Totem Media Player. Installing Totem Media Player Totem Media Player is available for most Linux distributions through various package managers. The installation of the package is straightforward. At the terminal, use the following commands: sudo apt-get install totem The second step is to add the executable files of the program to your \$PATH variable. The next step is to add the plugin repository. <sup>1</sup> To add it, use the following command: sudo add-apt-repository ppa:nmuench/vlc-dvd Adding the PPA repository. You must verify whether the repository is available and contains valid packages. <sup>1</sup> Open the Software Center and search for vlc-dvd. Select the package, mark the box to the right, and then click the Install button to install the Totem Media Player. Creating a shortcut Now you need to create a shortcut for the program.  $\mathbb{Z}$  Create a new shortcut by selecting Create a New Launcher from the dash. **7** Type Totem

## **What's New in the?**

# **System Requirements For SolarWinds Port Scanner:**

Internet Explorer 8, 9, 10 or 11; Windows 7, 8 or 10; Mac OS X 10.6 or higher; Mozilla Firefox 20 or higher; Google Chrome 26 or higher; Safari 7 or higher Minimum: 2 GHz Intel Core 2 Duo or faster processor 2 GB RAM 600 MB hard disk space Video Card with at least 1024 MB of video RAM Maximum: 8 GB of RAM; 512 MB of video RAM 24 bit color

<http://coursewriter.com/?p=5001>

[http://storytellerspotlight.com/upload/files/2022/06/FUCmZ85BgN4qptHUhIT1\\_07\\_a924c2877f4e3cfd2a6160396231e7e1\\_file.pdf](http://storytellerspotlight.com/upload/files/2022/06/FUCmZ85BgN4qptHUhIT1_07_a924c2877f4e3cfd2a6160396231e7e1_file.pdf) <http://in-loving-memory.online/?p=2759> https://nearme.vip/wp-content/uploads/2022/06/Talend API Tester for Chrome.pdf <http://www.studiofratini.com/iperf3-cygwin-gui-crack-full-product-key-latest/> <https://fumostoppista.com/wp-content/uploads/2022/06/floyheat.pdf> <https://ahlihouse.com/120guitarchords-crack-download-latest/> [https://wakelet.com/wake/siGz5LVD\\_I59eCyTWmFbU](https://wakelet.com/wake/siGz5LVD_I59eCyTWmFbU) https://myinfancy.com/upload/files/2022/06/8LUFlehycFAtraghSe44\_07\_a2a2087444e2d958fa217d413ff423c1\_file.pdf [https://www.sulpezzo.it/wp-content/uploads/2022/06/JPEG\\_2000\\_Compressor-1.pdf](https://www.sulpezzo.it/wp-content/uploads/2022/06/JPEG_2000_Compressor-1.pdf) <http://raga-e-store.com/easyhex-hex-editor-free-download-for-pc-2022/> <https://serv.biokic.asu.edu/ecdysis/checklists/checklist.php?clid=4176> [https://jimmyvermeulen.be/wp-content/uploads/2022/06/Online\\_Hold\\_039em\\_Inspector.pdf](https://jimmyvermeulen.be/wp-content/uploads/2022/06/Online_Hold_039em_Inspector.pdf) <http://it-labx.ru/?p=24559> <https://elsaltodeconsciencia.com/backupgoo-crack-mac-win/> [https://voiccing.com/upload/files/2022/06/gALosCjJmCOeou5GfYim\\_07\\_a2a2087444e2d958fa217d413ff423c1\\_file.pdf](https://voiccing.com/upload/files/2022/06/gALosCjJmCOeou5GfYim_07_a2a2087444e2d958fa217d413ff423c1_file.pdf) <http://www.vxc.pl/?p=3135> <https://warriorplus.com/o2/a/vqvqcq/0?p=2985> <https://globalart.moscow/wp-content/uploads/2022/06/dorwhit.pdf> <http://dlv.baglearn.com/blfiles/sabrsafr.pdf>